### Pushing the boundaries of User Experience Test Automation

@StarWest 2011

JULIAN HARTY 8<sup>th</sup> Sep 2011

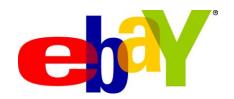

## To automatically detect (some) issues that may adversely affect the User Experience

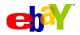

### So what are the business problems?

- Quality-In-Use:
  - -UX, Cross-browser & Accessibility issues on live site
- Engineering Productivity:
  - Time taken from feature-complete to live site
- Quality Engineering:
  - Over-reliance on manual testing
  - Existing test-automation under-performing

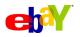

### And some UX Test Automation problems...

- Minimal existing work in Industry

   Existing tools tend to test static aspects
- Academic work appears to be unsuitable
- How to automatically measure and test UX at all!

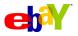

Dynamic, based on using the system

# Accessibility Findability Credibility Holistic Usability Desirability Usefulness Includes Perceptions

• We focus on the Human + Computer Interactions

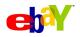

- When I navigate by tabbing I should return to where I started in a reasonable number of key-presses
- 2. Flow should be consistent through web-forms
- 3. Look-alike & work-alike across web browsers
- 4. I should <u>not</u> be able to bypass the security of the site from links in the UI

\* Fallible, but useful, guide/approach/practice

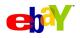

### **Equivalence of input paths**

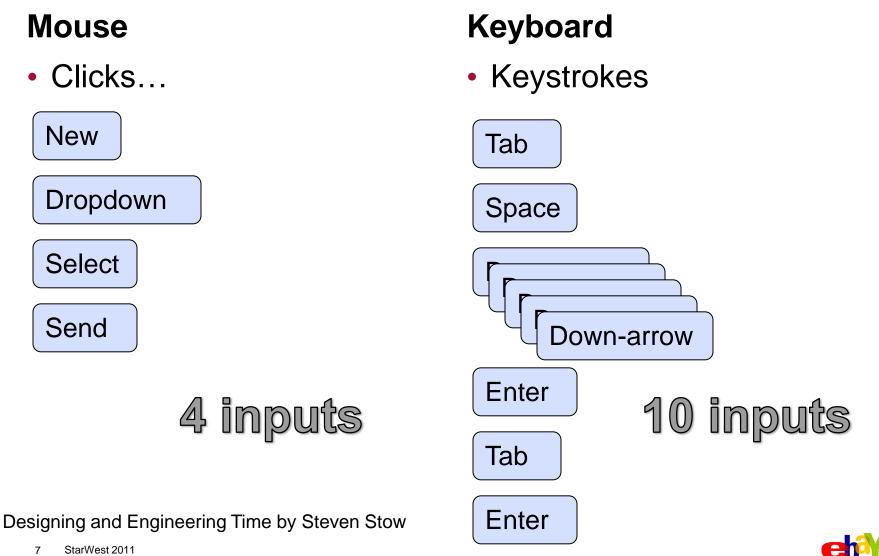

7 StarWest 2011

### Automated exploration and discovery\*

- Automating heuristic tests
  - -Web accessibility testing
  - -Fighting layout bugs
  - -BiDi checker
- Using Crawling tools

-Crawljax

\* We're working on complementary work on interactive exploration and discovery

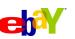

### Man & Machine

- Fully automated execution, human inspection
- Interactive testing, aided by tools

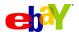

### The moving parts...

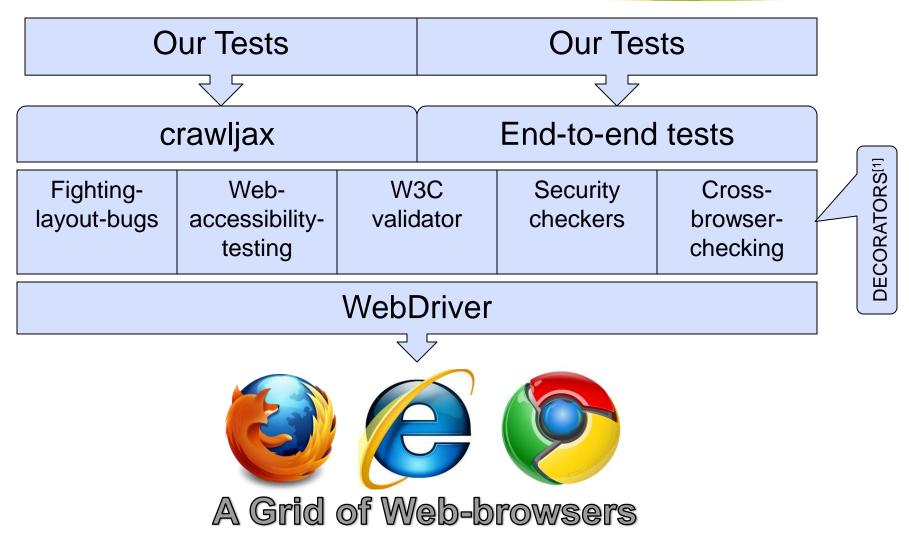

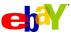

# DEMO

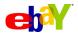

### **Sample screenshots**

| feb Images Maps News    | Orkut Translate Gmail more *                |                                                                                                    | iGoogle   Search settings   Sign in |
|-------------------------|---------------------------------------------|----------------------------------------------------------------------------------------------------|-------------------------------------|
|                         |                                             |                                                                                                    |                                     |
|                         | C                                           | ogle                                                                                                    |                                     |
|                         |                                             | JUQIE                                                                                                    |                                     |
|                         |                                             | India                                                                                                    |                                     |
|                         |                                             |                                                                                                    |                                     |
|                         |                                             |                                                                                                    | Advanced seatch<br>Language tools   |
|                         | Google Sea                                  | arch I'm Feeling Lucky                                                                                                    |                                     |
|                         | ordan ord                                   | and a start of the start of the |                                     |
| 0                       | Google.co.in offered in: Hindi Bengali Telu | gu Marathi Tamil Gujarati Kannada M                                                                                                    | falayalam Punjabi                   |
|                         |                                             |                                                                                                    |                                     |
|                         | Advertising Programs                        | About Google Go to Google.com                                                                                                    |                                     |
|                         |                                             |                                                                                                    |                                     |
|                         |                                             | © 2011 - Privacy                                                                                                    |                                     |
|                         |                                             | © 2011 - Physoy                                                                                                    |                                     |
|                         |                                             | © 2011 - Privacy                                                                                                    |                                     |
|                         |                                             | © 2011 - Phacy                                                                                                    |                                     |
| Change background image |                                             | © 2011 - <b>Franco</b>                                                                                                    |                                     |

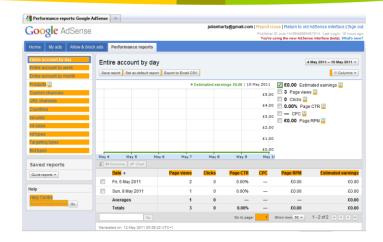

#### http://adsense.google.com

| Software Tester Certification-Foundation Level (Sun - Tues) AND Conference (Wed - Thurs) [includes \$250 exam fee] | \$3,940 |
|----------------------------------------------------------------------------------------------------|---------|
| Using Visual Studio@ 2010 Ultimate To Improve Software Quality (Sun - Tues) AND Conference (Wed - Thurs)           | \$3,690 |
| Requirements Based Testing (Sun - Tues) AND Conference (Wed - Thurs)                                               | \$3,690 |

#### http://www.sqe.com/starwest/...

12 StarWest 2011

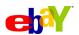

#### http://www.google.co.in

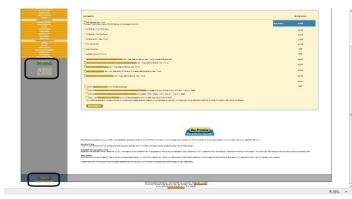

### **Problems detected:**

|        |               | CE HIGHLIGHTS                                                                                                    |                                                                                                    |                                                |                                                  |          |
|--------|---------------|----------------------------------------------------------------------------------------------------|----------------------------------------------------------------------------------------------------|------------------------------------------------|--------------------------------------------------|----------|
|        |               | tworking                                                                                                    |                                                                                                    |                                                |                                                  |          |
|        | 17            | e EXPO                                                                                                    |                                                                                                    |                                                |                                                  |          |
|        | Confere       | nce Sponsors                                                                                                    |                                                                                                    |                                                |                                                  |          |
|        | Industry Tech | nical Presentations                                                                                                    |                                                                                                    |                                                |                                                  |          |
|        | Atten         | lee Reviews                                                                                                    |                                                                                                    |                                                |                                                  |          |
|        | Past (        | Conferences                                                                                                    |                                                                                                    |                                                |                                                  |          |
|        | Other Co      | ference Events                                                                                                    |                                                                                                    |                                                |                                                  |          |
|        |               |                                                                                                    |                                                                                                    | Our Promise                                    |                                                  |          |
|        |               |                                                                                                    |                                                                                                    | Your Satifaction Guarantee                     |                                                  |          |
|        |               | Promise                                                                                                    |                                                                                                    | Tour Satifaction Guarantee                     |                                                  |          |
|        | Your Satisfa  | tion Guaranteed                                                                                                    |                                                                                                    |                                                |                                                  |          |
|        |               | Our Promise to You                                                                                                    | Software Quality Engineering is proud to offer a 100% s                                                                                                    | atisfaction guarantee. It's part of our r      | ommitment to provide you with the highest        | quality  |
|        |               | Our Promise to You                                                                                                    | education and training products. If we are unable to sat                                                                                                    |                                                |                                                  | quanty   |
|        |               | SOFTWARE                                                                                                    |                                                                                                    | ,,,                                            |                                                  |          |
|        |               | LITY                                                                                                    |                                                                                                    |                                                |                                                  |          |
|        |               | EERING                                                                                                    |                                                                                                    |                                                |                                                  |          |
|        |               |                                                                                                    | 1                                                                                                    |                                                |                                                  |          |
| 29 - J |               | ork 💁 Scripts 🔗 Ti                                                                                                    | meline 🕅 Profiles 🖳 Audits 🔣 Console                                                                                                    | O Count Flore                                  | nts                                              |          |
| Ele    | me            | Ti                                                                                                    | neine 🕐 Profiles 🔛 Audits 🌆 Console                                                                                                    | Q Search Eleme                                 | ints 🛛 🖉                                         |          |
|        |               | <pre>v v</pre>                                                                                                    |                                                                                                    | Computed Style                                 | 🖾 Show inherited 🔺                               |          |
|        |               |                                                                                                    | <pre>vw.sqe.com/OurPromise" target="_blank"&gt;</pre>                                                                                                    | ▼ Styles                                       |                                                  |          |
|        |               | <img alt="Our Promise to You" pre="" src="/Stark&lt;/th&gt;&lt;th&gt;&lt;pre&gt;lest/ApplicationImages/OurPromise.png" tit<=""/> | le="Our img[border=0] {                                                                                                    |                                                |                                                  |          |
|        |               | Promise to You"                                                                                                    | border="0">                                                                                                    | <pre>border-width: 0px;</pre>                  |                                                  |          |
|        |               |                                                                                                    |                                                                                                    | border-top-style: so<br>border night style:    |                                                  |          |
|        |               |                                                                                                    |                                                                                                    | border-right-style:<br>border-bottom-style:    |                                                  |          |
|        |               |                                                                                                    | ww.sqe.com" target="_blank">                                                                                                    | border-left-style: so                          |                                                  |          |
|        |               |                                                                                                    |                                                                                                    | }                                              |                                                  |          |
|        |               |                                                                                                    |                                                                                                    | element.style {                                |                                                  |          |
|        |               |                                                                                                    |                                                                                                    |                                                |                                                  | <u> </u> |
|        |               |                                                                                                    |                                                                                                    | }                                              |                                                  |          |
|        |               | (toblas                                                                                                    |                                                                                                    | Matched CSS Rules                              | -                                                |          |
|        | 🗄 🔍 html bod  | y form#aspnetForm table tbody                                                                                                    | tr td table.MainContent tbody tr td table tbody tr td.LeftMenu tab                                                                                                    | ble tbody tr td a img                          |                                                  |          |
|        |               |                                                                                                    |                                                                                                    |                                                |                                                  |          |
|        |               |                                                                                                    |                                                                                                    |                                                |                                                  |          |
|        |               | Elements Resources                                                                                                    | letwork 🦉 Scripts 🕂 Timeline 🕜 Profiles 🔍 Audits 🗔 Console                                                                                                    |                                                | Q Search Elements                                | 8        |
|        | 1             |                                                                                                    |                                                                                                    |                                                | b Computed State                                 |          |
|        |               |                                                                                                    | ▶<br>▶                                                                                                    |                                                | Computed Style                                   |          |
|        |               |                                                                                                    | ▼                                                                                                    |                                                | ▼ Styles                                         | E        |
|        |               |                                                                                                    | ▼                                                                                                    |                                                | <pre>img[border=0] {</pre>                       |          |
|        |               |                                                                                                    | ▼ <div id="ct100_ContentPlaceHolder_RegistrationFooter&lt;/th&gt;&lt;th&gt;r"></div>                                                                                                    | border-width: 0px;<br>border-top-style: solid; |                                                  |          |
|        |               |                                                                                                    | <pre>▼</pre>                                                                                                    |                                                | border-right-style: solid;                       |          |
|        |               |                                                                                                    | <pre>" " <img <="" alt="" border="0" content="" height="71" images="" src="&lt;/pre&gt;&lt;/th&gt;&lt;th&gt;" stadwest="" th="" width="229"/><th>border-bottom-style: solid;</th><th></th></pre> | border-bottom-style: solid;                    |                                                  |          |
|        |               |                                                                                                    | <pre><img art="" border="0" height='71"' src="&lt;br" width="229"/>OurPromise final.png"&gt;</pre>                                                                                               | "/STARWEST/images/content/                     | border-left-style: solid;                        |          |
|        |               |                                                                                                    |                                                                                                    |                                                | }                                                |          |
|        |               |                                                                                                    | <pre>table border="0" cellspacing="0" cellpadding="0"</pre>                                                                                                    | width="100%">                                  | <pre>img[width=229] {</pre>                      |          |
|        |               |                                                                                                    |                                                                                                    |                                                | width: 229px;                                    |          |
|        | 13 StarW      |                                                                                                    |                                                                                                    |                                                | 3                                                |          |
|        |               |                                                                                                    |                                                                                                    |                                                | ime[height=71] {                                 |          |
|        |               | 🖵 > Z Q table tbody                                                                                                    | tr td table tbody tr td table tbody tr td #ctl00_ContentPlaceHol                                                                                                    | lder_MainPanel table tbody tr td #             | xtI00_ContentPlaceHolder_RegistrationFooter p im | ig       |

### And what about Static Analysis?

- Don't overlook the value of static analysis (but don't rely on it either...)
- Find ways to filter the reported results

 We've created automated Accessibility Tests, which check the contents of pages using WCAG guidelines.

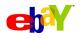

### Beware of (over-)trusting test automation

- Automation as servant, not master, of our software delivery
  - Inaccurate results
  - "Beware of Automation Bias" by M.L. Cumming<sup>[1]</sup>
- Automated tests and checks miss more than they find
- Make behavior easier to assess
  - Screenshots and contents of DOM to verify after tests ran
  - Automated video recordings

[1] http://citeseerx.ist.psu.edu/viewdoc/download?doi=10.1.1.91.2634&rep=rep1&type=pdf

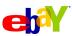

### What we think we're testing...

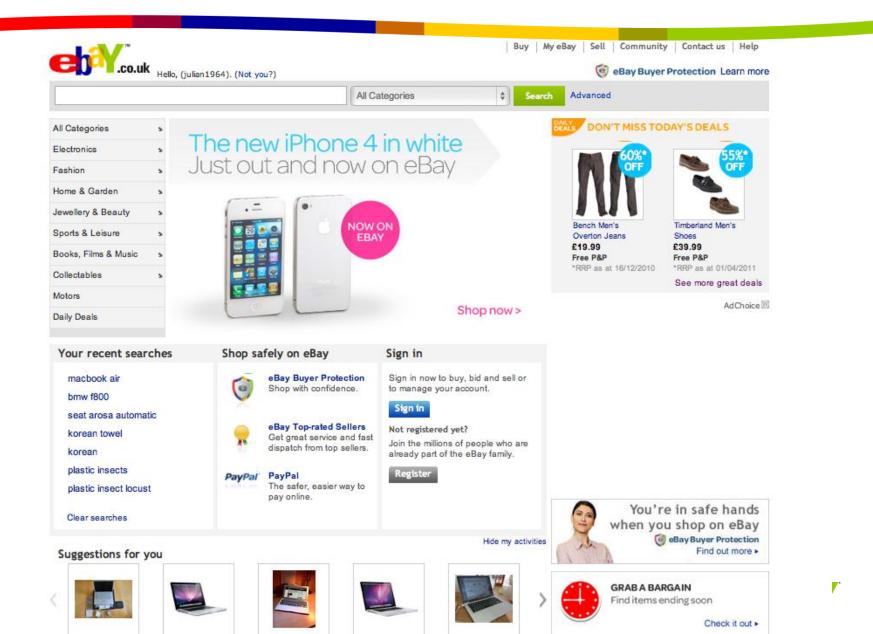

### What our automated test actually interacts with...

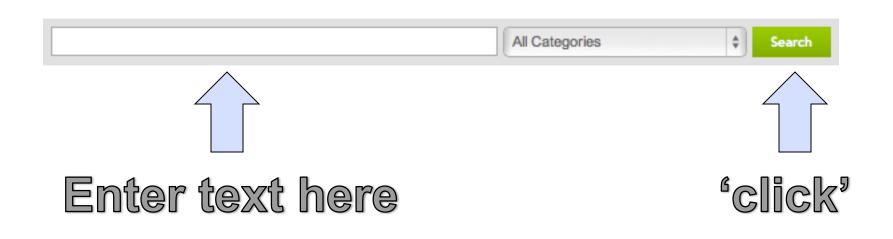

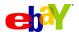

### (Some of the) things our automated tests miss...

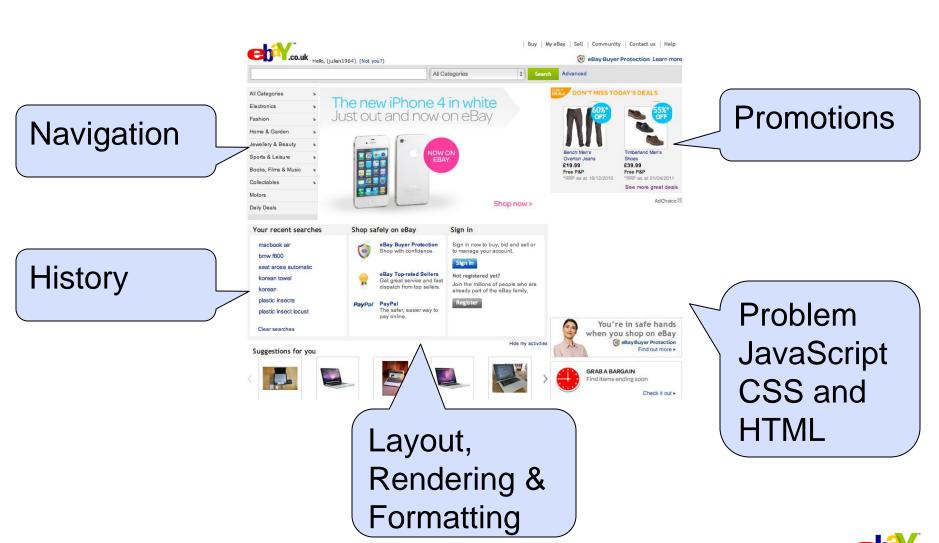

### **Beware of poor-quality automated 'tests'**

- AssertTrue(true);
- No/Inadequate/Too many Asserts
- Poor code design
- Falsehoods (False positives / negatives)
- Focus on:
  - Improving the quality of your automated tests
  - Finding ways to improve the quality, & testability, of the code being tested

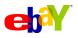

### Increasing the signal-to-noise of test results

- Suppress unwanted 'warnings'
  - -C.f. static analysis tools
- Increase potency of tests
- Consider dumping ineffective tests

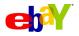

### **Further reading and research**

The opensource project http://code.google.com/p/web-accessibility-testing Finding Usability Bugs with Automated Tests

http://queue.acm.org/detail.cfm?id=1925091

Fighting Layout Bugs

http://code.google.com/p/fighting-layout-bugs/

Experiences Using Static Analysis to Find Bugs

http://www.google.com/research/pubs/pub34339.html

My blog

http://blog.bettersoftwaretesting.com/

"Beware of Automation Bias" by M.L. Cummings

http://citeseerx.ist.psu.edu/viewdoc/download?doi=10.1.1.91.2634&rep=rep1&type=pdf

Designing and Engineering Time by Steven Stow ISBN 978-0-321-50918-5

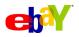

# **Questions now?**

Questions later...

julianharty@gmail.com

jharty@ebay.com

#### Acknowledgements

Thanks to Bart Knaak and Jacob Hooghiemstra at StarEast 2011 who helped me improve the material by their comments and ideas; and to Damien Allison and Jonas Klink my colleagues on the opensource project.

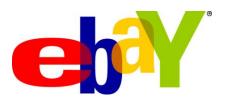